## Multigrid in Firedrake

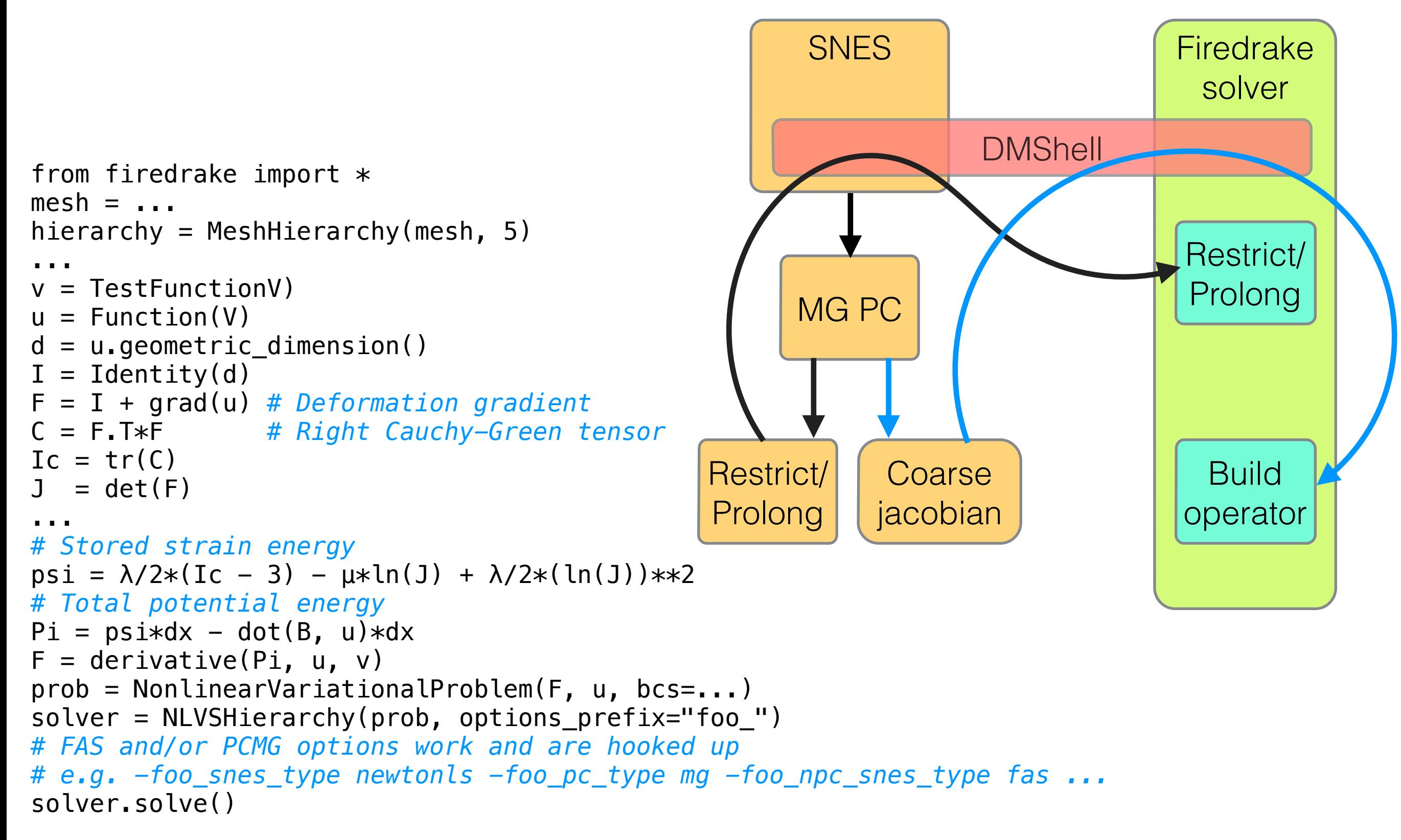